## JOB AID HEALTHSTREAM: Finding Your ARC Card

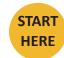

Go to https://www.healthstream.com/hlc/umhc

| 1                            |                                                   |       |           |         |         |                |      |  |
|------------------------------|---------------------------------------------------|-------|-----------|---------|---------|----------------|------|--|
| a. Click on <b>Profile</b> . | a. Click on <b>Profile</b> . <b>W</b> Health Care |       |           |         |         |                |      |  |
|                              | Connections                                       | To Do | Completed | Profile | Catalog | Event Calendar | Help |  |
|                              | My Connections                                    |       |           |         |         |                |      |  |

2

a. Scroll down until you see Resuscitation Credentials.

| Resuscitation Credentials                                                                                    |                       | Add 👻  |
|----------------------------------------------------------------------------------------------------|-----------------------|--------|
| ACLS Faculty<br>CERTIFICATION NUMBER: 04190779653<br>COUNTRY: United States<br>Show additional information ~ | Expires: Oct 31, 2021 | Manage |
| ACLS Faculty<br>CERTIFICATION NUMBER: 04190779653<br>COUNTRY: United States<br>Show additional information - | Expires: Oct 31, 2021 | Manage |
| BLS Faculty<br>CERTIFICATION NUMBER: 04190779653<br>COUNTRY: United States<br>Show additional information -  | Expires: Oct 31, 2021 | Manage |

3

a. Click **Options** next to your credential and choose the option for viewing that works best for you.

| ALS Instructor : ALS Instructor<br>CERTIFICATION NUMBER: X2T3O1 COUNTRY: United States | Expires: Jan 31, 2023 | Options -                                                                  |  |
|----------------------------------------------------------------------------------------|-----------------------|----------------------------------------------------------------------------|--|
| Show additional information 👻                                                          |                       | Manage<br>View Digital Certificate<br>View Wallet Card<br>Send Certificate |  |
| ALS Instructor : ALS Instructor<br>CERTIFICATION NUMBER: X2T3O1 COUNTRY: United States | Expires: Jan 31, 2023 |                                                                            |  |
| Show additional information 👻                                                          |                       |                                                                            |  |